# **PowerPoint 2010 Upgrade Upgrade to PowerPoint 2010 3 hours**

# **Is this course for you?**

You are familiar with older versions of PowerPoint (such as PowerPoint 2003 or PowerPoint xp) and now wish to explore the features and changes in the latest version.

## **Pre-requisites**

The course assumes that delegates are familiar with:

basic Windows operations, such as using a mouse and opening and saving files creating a presentation, editing slides and running a slide show in a previous version of **PowerPoint** 

### **Course duration**

3 hours, including a 15 minute break.

### **Course objectives**

At the end of the course, you will be able to use the new facilities in PowerPoint 2010, such as SmartArt, improved graphics and new animation tools, to create and run a presentation. You will understand the different file formats available and know where to look for extra help and information.

*Please let me know if you have company templates available for creating presentations.*

A handout covering the main course topics will be provided.

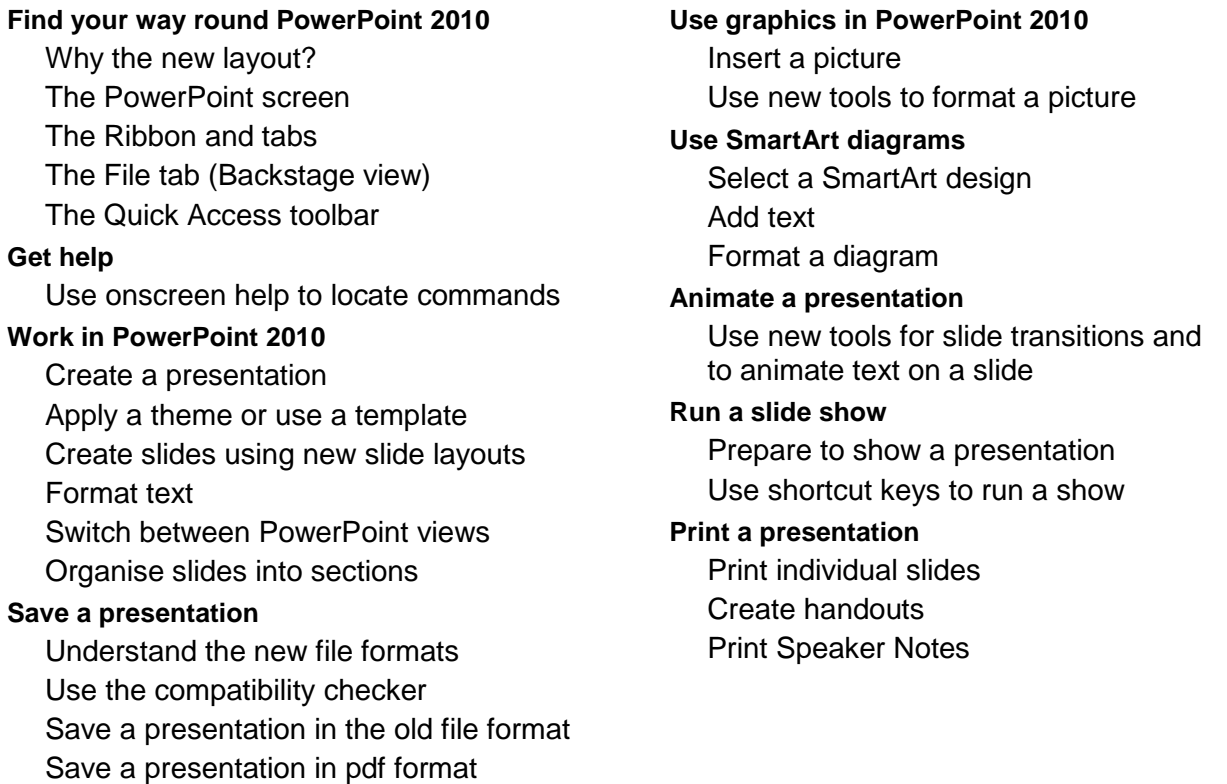

**This is a provisional course outline and may change**

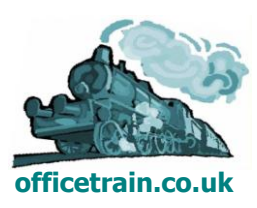